## SAP ABAP table REC\_TXTUSR {Definition Table for Recording Objects}

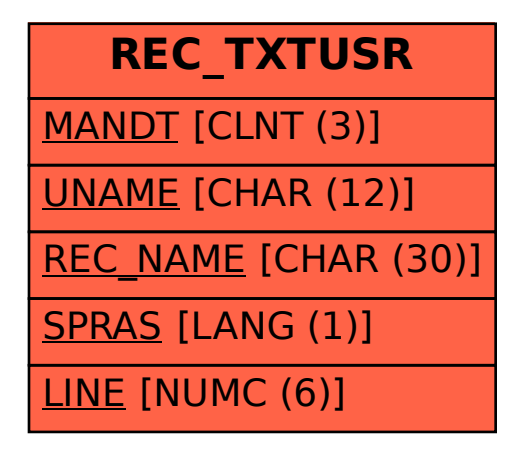